### POSIX I/O

The fun stuff!

#### Review from Lecture

ssize\_t read(int fd, void \*buf, size\_t count)

| An error occurred | result = -1<br>errno = error |
|-------------------|------------------------------|
| Already at EOF    | result = 0                   |
| Partial Read      | result < count               |
| Success!          | result == count              |

### New Scenario - Messy Roommate

- The Linux kernel is now your roommate
- There are N pieces of trash in the room
- There is a single trash can, char bin[N]
  - (For some reason, the trash goes in a particular order)
- You can tell your roommate to pick it up, but he/she is unreliable

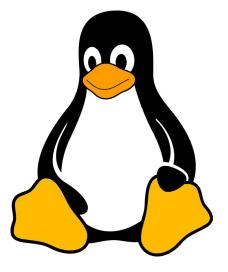

### New Scenario - Messy Roommate

NumTrash pickup(roomNum, trashCan, Amount)

| "I tried to start cleaning, but something came up" (got hungry, had a midterm, room was locked, etc.) | NumTrash == -1<br>errno == excuse |
|----------------------------------------------------------------------------------------------------|-----------------------------------|
| "You told me to pick up trash, but the room was already clean"                                        | NumTrash == 0                     |
| "I picked up some of it, but then I got distracted by my favorite show on Netflix"                    | NumTrash < Amount                 |
| "I did it! I picked up all the trash!"                                                                | NumTrash == Amount                |

NumTrash pickup(roomNum, trashCan, Amount)

### How do we get the room clean?

NumTrash == -1, errno == excuse

NumTrash == 0

NumTrash < Amount

NumTrash == Amount

- Use a loop. What's the (high level) goal?
  - Pick up all N pieces of trash
- What if the roommate returns -1 with an excuse?
  - If it's a valid excuse, stop telling them to pick up trash
  - If it's not, start over at the top of the loop
- What if the room is already clean?
  - Stop telling the roommate to pick up trash
- What if the roommate only picked up some of it?
  - Record how much they picked up, and tell them to pick up the rest
- What if the roommate picked up everything you asked?
  - Our goal has been reached!

#### That's it!

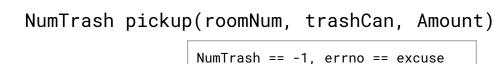

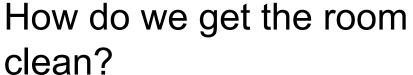

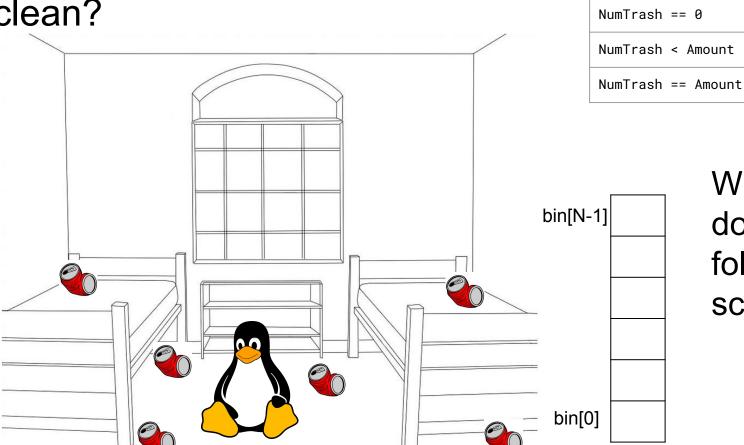

What do we do in the following scenarios?

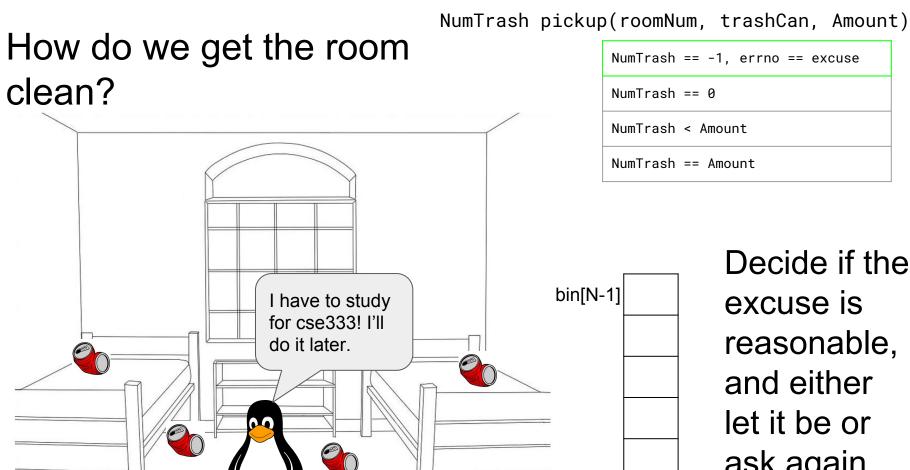

bin[0]

Decide if the excuse is reasonable, and either let it be or ask again.

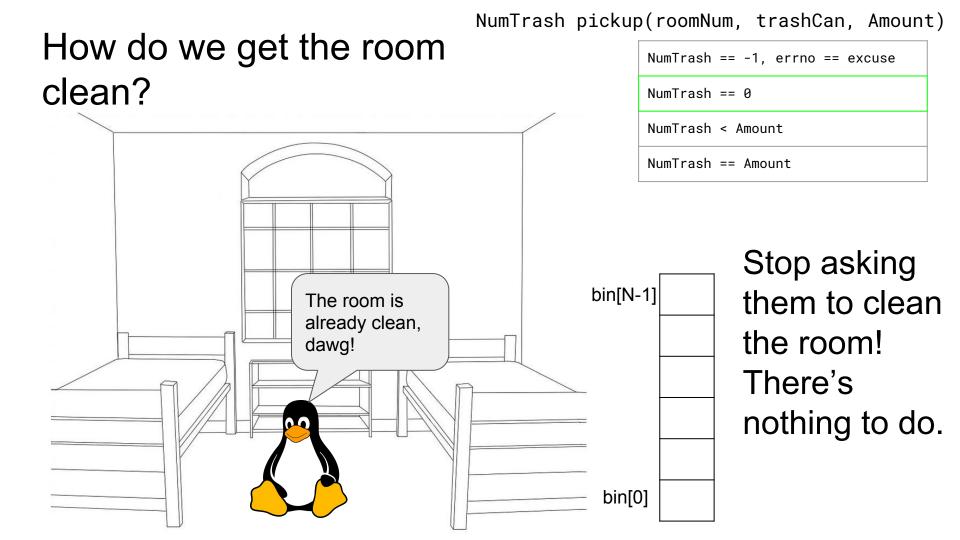

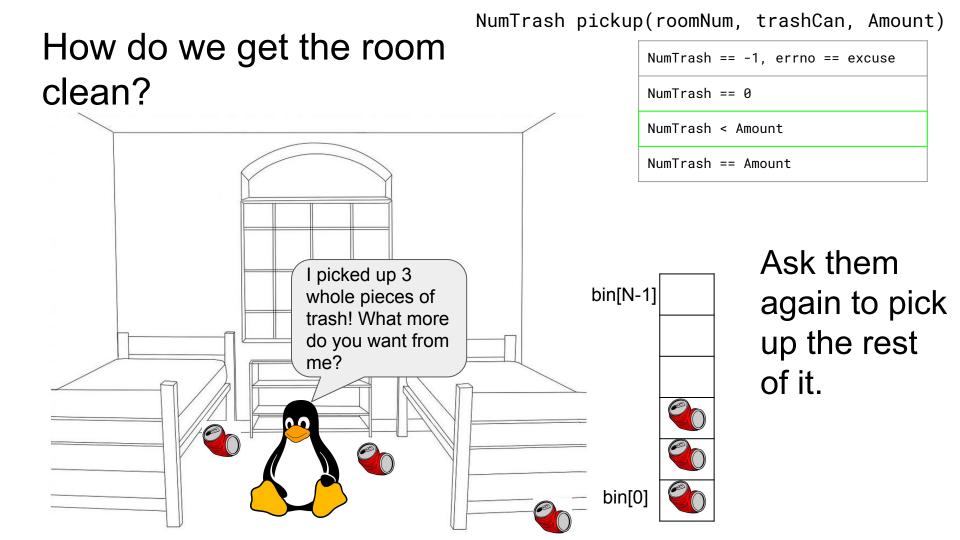

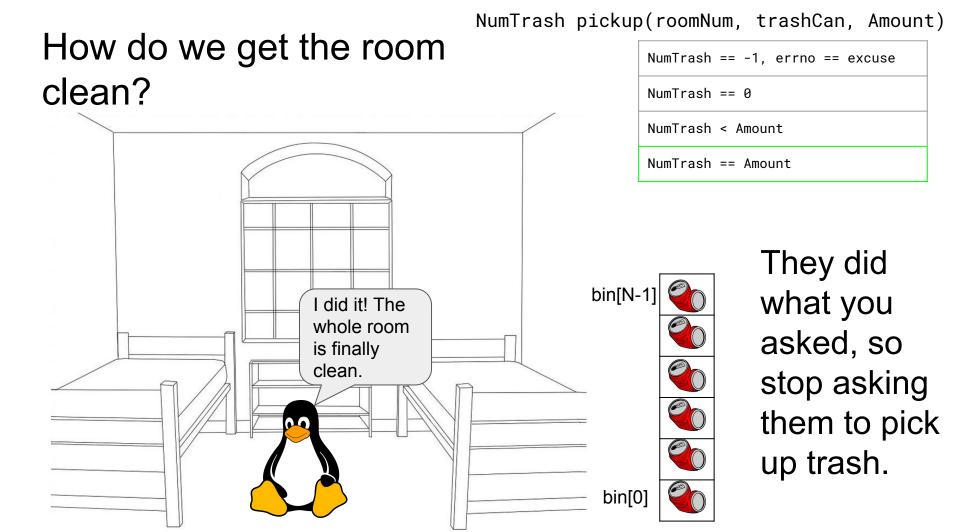

# How do we get the room clean?

```
int pickedUp = 0;
while ( _____ ) {
```

NumTrash pickup(roomNum, trashCan, Amount)

```
NumTrash == -1, errno == excuse

NumTrash == 0

NumTrash < Amount

NumTrash == Amount
```

NumTrash pickup(roomNum, trashCan, Amount)

NumTrash == -1, errno == excuse

# How do we get the room clean?

```
NumTrash == 0
                                               NumTrash < Amount
int pickedUp = 0;
                                               NumTrash == Amount
while ( pickedUp < N ) {</pre>
    NumTrash = pickup( room, bin + pickedUp, N - pickedUp )
    if ( NumTrash == -1 ) {
        if ( excuse not reasonable )
             ask again
        stop asking and handle the excuse
    if ( NumTrash == 0 ) // we over-estimated the trash
         stop asking since the room is clean
    add NumTrash to pickedUp
```

NumTrash pickup(roomNum, trashCan, Amount)

# How do we get the room

```
clean?
int pickedUp = 0;
while ( pickedUp < N ) {</pre>
    result = pickup( room, bin + pickedUp, N - pickedUp )
    if ( result == -1 ) {
        if ( errno == E_BUSY_NETFLIX )
            continue:
        break:
    if ( result == 0 )
         break:
    pickedUp += result;
```

```
NumTrash == -1, errno == excuse
NumTrash == 0
NumTrash < Amount
NumTrash == Amount
```

#### Some Final Notes...

We assumed that there were exactly N pieces of trash (N bytes of data that we wanted to read from a file). How can we modify our solution if we don't know N?

(Answer): Keep trying to read(...) until we get 0 back (EOF / clean room)

We determine N dynamically by tracking the number of bytes read until this point, and use malloc to allocate more space as we read.

There is no one true loop.

Tailor your POSIX loops to the specifics of what you need!